## **TA Registration Process**

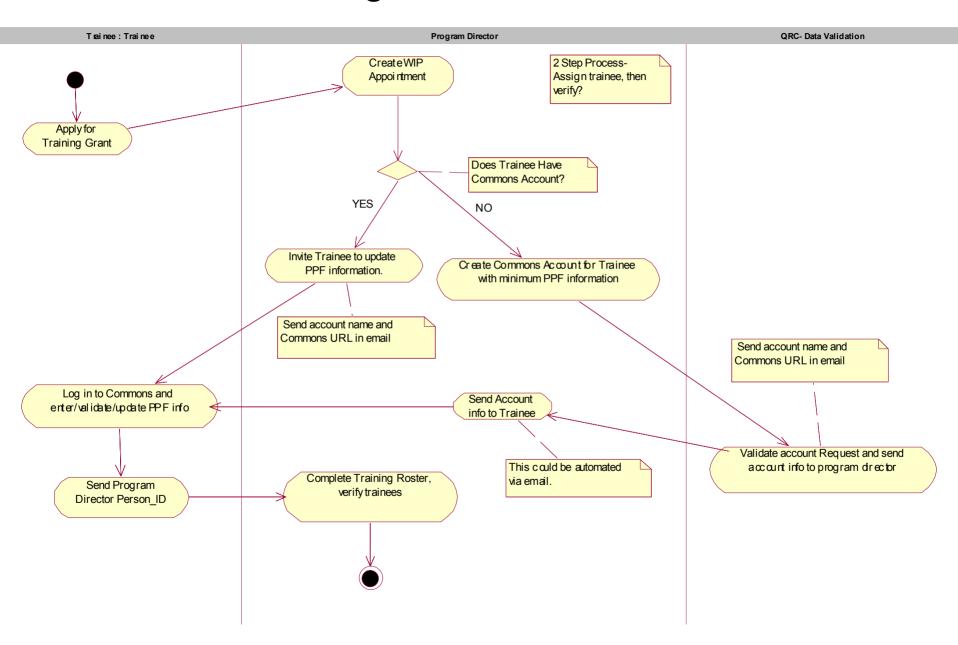

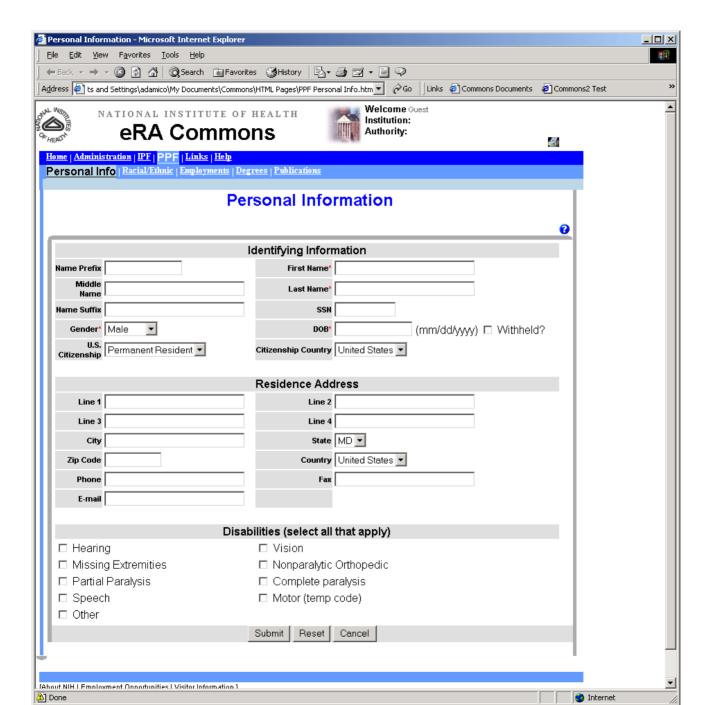

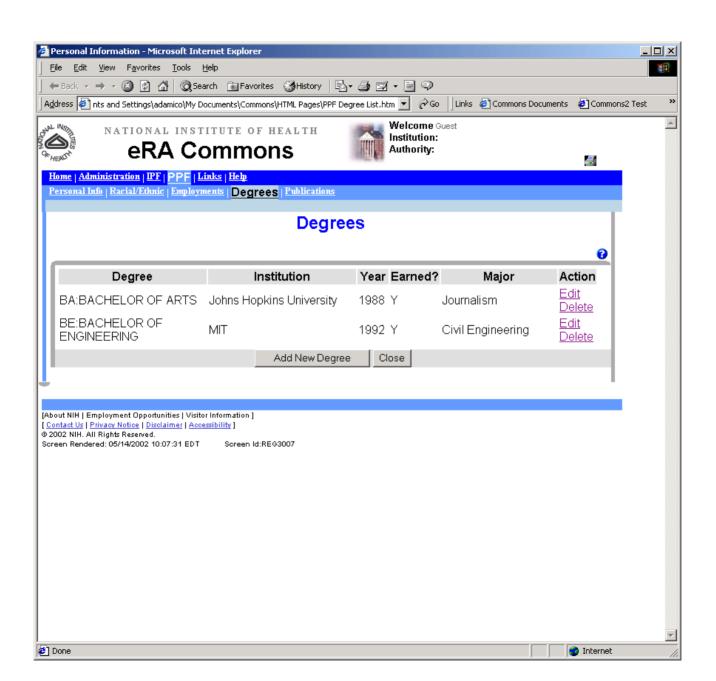

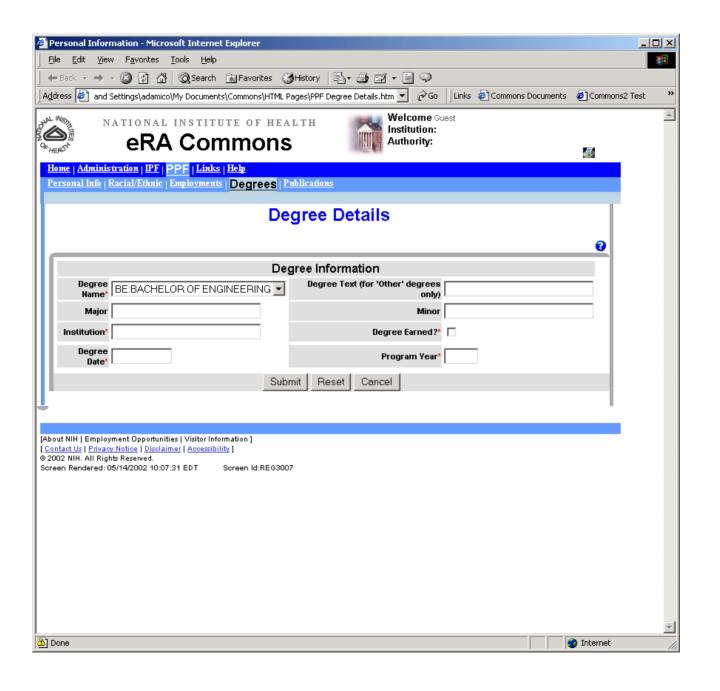

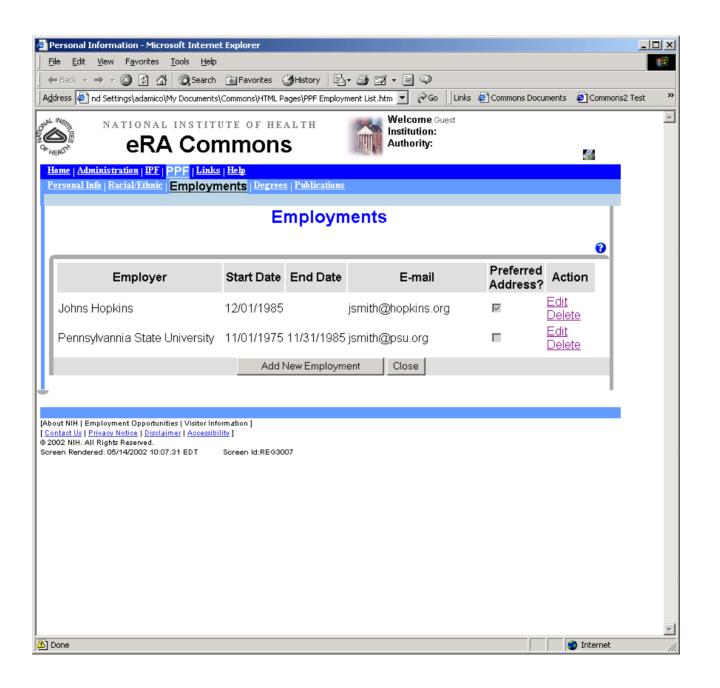

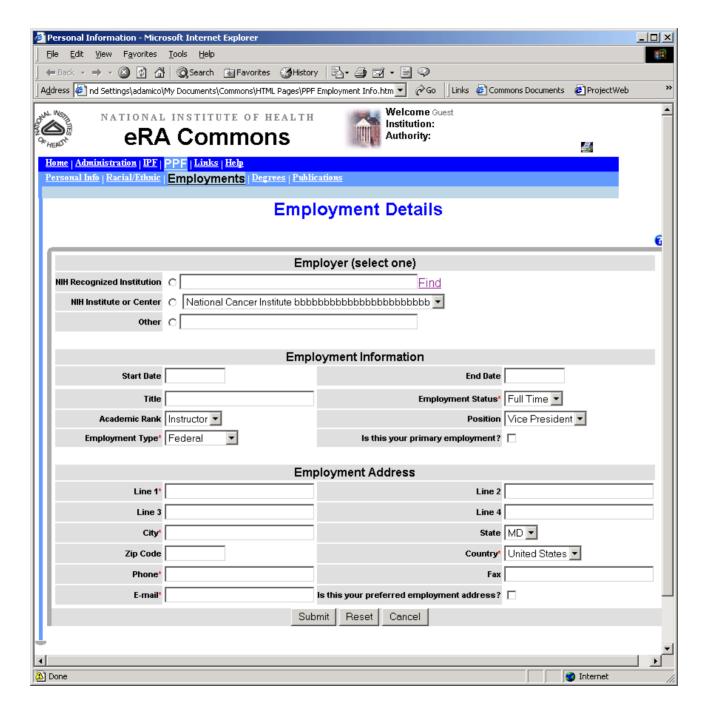